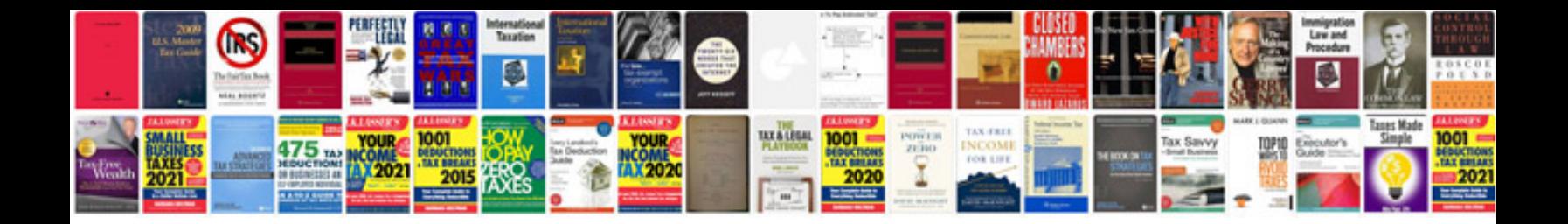

**Certificate format in word document**

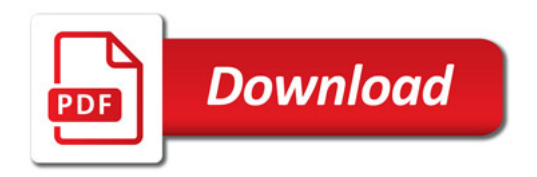

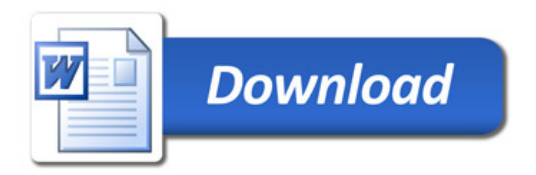